*ΣΑΒΒΑΤΟ 28 ΙΑΝΟΥΑΡΙΟΥ 2023*

# **ΕΝΔΕΙΚΤΙΚΕΣ ΑΠΑΝΤΗΣΕΙΣ ΔΙΑΓΩΝΙΣΜΑΤΟΣ ΠΛΗΡΟΦΟΡΙΚΗΣ Γ΄ ΓΕΝΙΚΟΥ ΛΥΚΕΙΟΥ**

### **ΕΠΙΜΕΛΕΙΑ ΔΙΑΓΩΝΙΣΜΑΤΟΣ:** ΚΑΤΕΡΙΝΑ ΛΙΝΑΡΔΟΥ

## **ΘΕΜΑ Α**

**Α1.**

- 1. **Λάθος,** όταν το μέγεθος της κύριας μνήμης δεν επαρκεί για την αποθήκευση των δεδομένων, χρησιμοποιούνται ειδικές δομές για την αποθήκευ<mark>ση στην δευτερεύ</mark>ουσα μνήμη, και ονομάζονται αρχεία (files).
- 2. **Λάθος,** εκτός από μονοδιάστατους και δισδιάστατους πίνακες υπάρχουν πίνακες με περισσότερες διαστάσεις, τρισδιάστατοι, τετραδιάστατοι και γενικά πολυδιάστατοι, ανάλογα με τον αριθμό των δεικτών που χρησιμοποιούνται για τον καθορ<mark>ισμό των</mark> στοιχείων. Ωστόσο, τα προβλήματα αντιμετωπίζονται με τη χρήση πινάκων μονοδιάστατων ή δισδιάστατων.
- 3. **Σωστό,** εξίσωση του Wirth.
- Αληθής Ψευδής Αληθής Ψευδής Αληθής Ψευδής Αληθής Ψευδής **Συνθήκη 1** Ομάδα εντολών 2 Ομάδα εντολών 1 **Συνθήκη 2 Συνθήκη 3** Ομάδα εντολών 3 **Συνθήκη Ν** Ομάδα εντολών Ν+1 Ομάδα εντολών Ν **Τμήμα διαγράμματος ροής** 4. **Λάθος,** η δομή πολλαπλής επιλογής μπορεί να αναπαρασταθεί με διάγραμμα ροής, χρησιμοποιώντας τα κατάλληλα γεωμετρικά σχήματα, όπως ρόμβος για τη συνθήκη , πλάγιο ή ορθογώνιο παραλληλόγραμμο ή και συνδυασμό αυτών, για την ομάδα εντολών της αντίστοιχης συνθήκης και το βέλος ροής του αλγορίθμου για τη σύνδεση αυτών.
- 5. **Λάθος,** οι αριθμητικοί τελεστές προηγούνται. Η ιεράρχηση των τελεστών είναι:
	- a. Αριθμητικοί τελεστές
	- b. Συγκριτικοί τελεστές
	- c. Λογικοί τελεστές
- 1. Οι τυπικές επεξεργασίες πινάκων είναι:
	- Υπολογισμός αθροίσματος στοιχείων του πίνακα Συχνά απαιτείται ο υπολογισμός αθροίσματος στοιχείων του πίνακα που έχουν κοινά χαρακτηριστικά, για παράδειγμα βρίσκονται στην ίδια γραμμή ή στην ίδια στήλη.
	- Εύρεση του μεγίστου ή ελαχίστου στοιχείου. Αν ο πίνακας δεν είναι ταξινομημένος, τότε πρέπει να συγκριθούν τα στοιχεία ένα προς ένα, για να βρεθεί το μέγιστο ή το ελάχιστο. Αν ο πίνακας είναι ταξινομημένος, τότε προφανώς το μέγιστο και το ελάχιστο βρίσκονται στα δύο ακριανά στοιχεία του πίνακα.
	- Ταξινόμηση των στοιχείων του πίνακα. Η μέθοδος που χρησιμοποιείται συνήθως είναι αυτή της ευθείας ανταλλαγής, η οποία αποτελεί την απλούστερη μέθοδο αλλά όχι πιο αποδοτική. Υπάρχουν πολλές άλλες μέθοδοι ταξινόμησης και παραλλαγές αυτών, όπου η επιλογή τους εξαρτάται κυρίως από το πλήθος των στοιχείων του πίνακα και την αρχική τους διάταξη (μερικώς ταξινομημένος ή τελείως μη ταξινομημένος)
	- Αναζήτηση ενός στοιχείου του πίνακα. Δύο είναι οι πλέον διαδεδομένοι αλγόριθμοι αναζήτησης.
		- **i.** Σειριακή αναζήτηση
		- **ii.** Δυαδική αναζήτηση
	- Συγχώνευση δύο πινάκων. Σκοπός της είναι η δημιουργία από τα στοιχεία δύο (ή περισσοτέρων) ταξινομημένων πινάκων ενός άλλου, που είναι και αυτός ταξινομημένος.
	- 2. Οι δομές δεδομένων διακρίνονται σε δύο μεγάλες κατηγορίες:
		- Τις στατικές δομές (static)

Με τον όρο στατική δομή δ<mark>εδομέ</mark>νων εννοείται ότι το ακριβές μέγεθος τ<mark>ης</mark> απαιτούμενης κύριας μνήμης καθορίζεται κατά τη στιγμή του προγραμματισμού τους και κατά συνέπεια κατ<mark>ά τη σ</mark>τιγ<mark>μή της</mark> μετάφρασής τους και όγι κα<mark>τά τη</mark> στιγμή της εκτέλεσης του π<mark>ρογράμματος. Μ</mark>ία άλλη διαφορά σε σχέση <mark>με τις</mark> δυναμικές δομές είναι ότι τ<mark>α στοιγ</mark>εία <mark>των</mark> στατικών δομών αποθηκεύο<mark>νται σε</mark> συνεχόμενες θέσεις μνήμης.

• Τις δυναμικές δομές (dynamic).

Οι δυναμικές δομές δεν αποθηκεύονται σε συνεχόμενες θέσεις μνήμης αλλά στηρίζονται στη τεχνική της λεγόμενης δυναμικής παραχώρησης μνήμης. Με άλλα λόγια, οι δομές αυτές δεν έχουν σταθερό μέγεθος, αλλά ο αριθμός των κόμβων τους μεγαλώνει και μικραίνει καθώς στη δομή εισάγ<mark>ονται νέα δ</mark>εδομένα ή διαγράφονται κάποια δεδομένα αντίστοιχα.

**Α3.**

Δεδομένα // κ // Αν ΟΧΙ (κ > 0 ) τότε  $\kappa \leftarrow \kappa^* (-1)$ Τέλος\_αν Αποτελέσματα // κ //

## **Α2.**

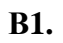

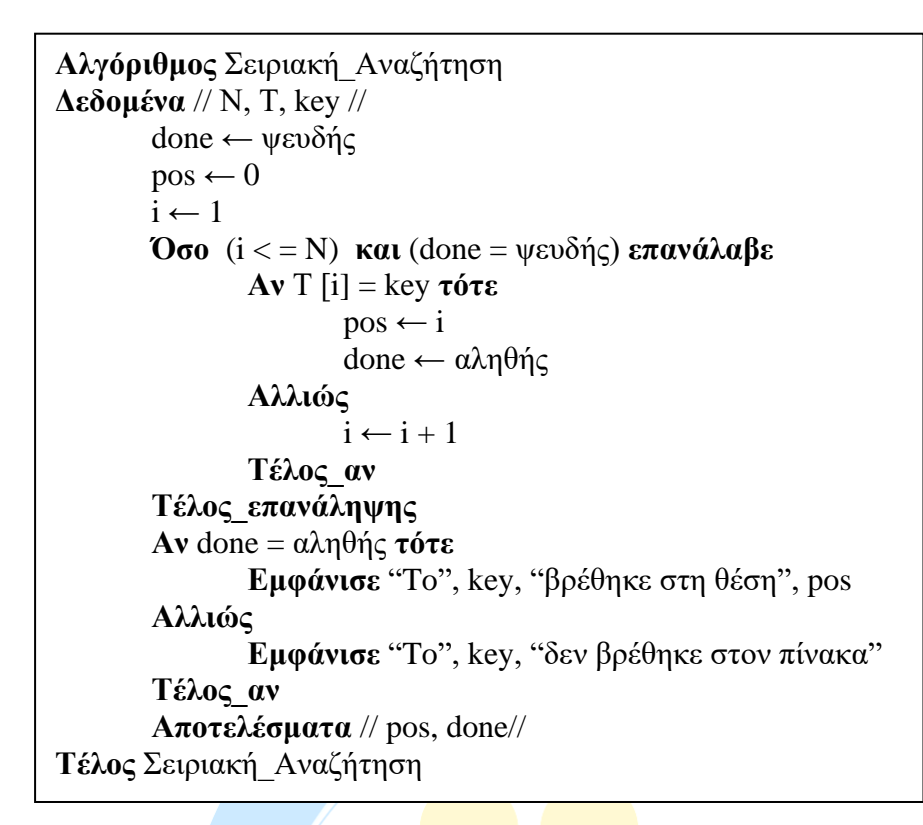

**Β2.**

**ΓΙΑ** i **ΑΠΟ** 1 **ΜΕΧΡΙ** 50 **ΓΙΑ** j **ΑΠΟ** 1 **ΜΕΧΡΙ** 50 **ΔΙΑΒΑΣΕ** Α [i , j] **ΤΕΛΟΣ\_ΕΠΑΝΑΛΗΨΗΣ ΤΕΛΟΣ\_ΕΠΑΝΑΛΗΨΗΣ**

- 1. sum $1 \leftarrow 0$ **ΓΙΑ** j **ΑΠΟ** 1 **ΜΕΧΡΙ** 50  $sum1 \leftarrow sum1 + A [50, i]$ **ΤΕΛΟΣ\_ΕΠΑΝΑΛΗΨΗΣ ΓΡΑΨΕ** sum1
- 2.  $sum2 \leftarrow 0$ **ΓΙΑ** i **ΑΠΟ** 1 **ΜΕΧΡΙ** 50  $sum2 \leftarrow sum2 + A[i, 6]$ **ΤΕΛΟΣ\_ΕΠΑΝΑΛΗΨΗΣ ΓΡΑΨΕ** sum2 / 50
- 3. min  $\leftarrow$  A [ 1,1 ] **ΓΙΑ** i **ΑΠΟ** 2 **ΜΕΧΡΙ** 50 **AN** A [ i, i ] < min **ΤΟΤΕ**  $min \leftarrow A[i, i]$ **ΤΕΛΟΣ\_ΑΝ ΤΕΛΟΣ\_ΕΠΑΝΑΛΗΨΗΣ ΓΡΑΨΕ** min

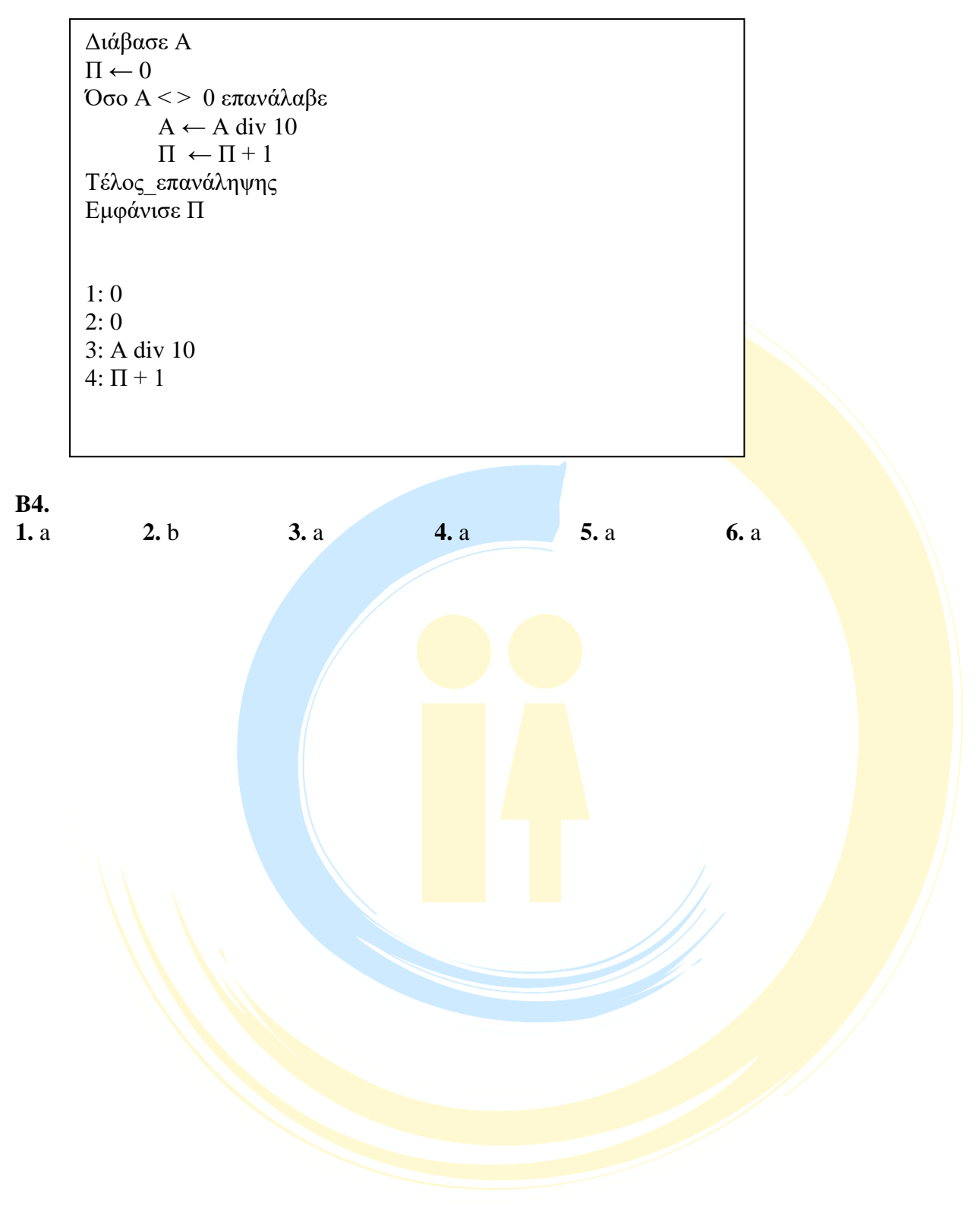

**Β3.**

### **ΘΕΜΑ Γ**

**ΠΡΟΓΡΑΜΜΑ** Βιβλιοθήκη **ΜΕΤΑΒΛΗΤΕΣ ΑΚΕΡΑΙΕΣ:** i, j, pos, sum , ΣΥΝΟΛΟ [259000], ΒΙΒΛΙΑ [259000], sumA, sumΓ, & Σμήνα, ΣΜΗΝΩΝ[12], max **ΠΡΑΓΜΑΤΙΚΕΣ:** ποσοστόΑ, ποσοστόΓ **XΑΡΑΚΤΗΡΕΣ:** ΜΗΝΕΣ [12], ΜΕΛΗ [259000], ΦΥΛΟ [259000], onoma **ΛΟΓΙΚΕΣ:** done **ΑΡΧΗ ΓΙΑ** i **ΑΠΟ** 1 **ΜΕΧΡΙ** 259000 **ΔΙΑΒΑΣΕ** ΜΕΛΗ [i] **ΑΡΧΗ\_ΕΠΑΝΑΛΗΨΗΣ ΔΙΑΒΑΣΕ** ΦΥΛΟ [i] **ΜΕΧΡΙΣ\_ΟΤΟΥ** ΦΥΛΟ [i] = 'Α' **Ή** ΦΥΛΟ [i] = 'Γ' **ΤΕΛΟΣ\_ΕΠΑΝΑΛΗΨΗΣ ΓΙΑ** j **ΑΠΟ** 1 **ΜΕΧΡΙ** 12 **ΔΙΑΒΑΣΕ** ΜΗΝΕΣ [j] **ΤΕΛΟΣ\_ΕΠΑΝΑΛΗΨΗΣ ΓΙΑ** i **ΑΠΟ** 1 **ΜΕΧΡΙ** 259000 **ΓΙΑ** j **ΑΠΟ** 1 **ΜΕΧΡΙ** 12 **ΔΙΑΒΑΣΕ** ΒΙΒΛΙΑ [i, j] **ΤΕΛΟΣ\_ΕΠΑΝΑΛΗΨΗΣ ΤΕΛΟΣ\_ΕΠΑΝΑΛΗΨΗΣ ΓΙΑ** i **ΑΠΟ** 1 **ΜΕΧΡΙ** 259000  $sum \leftarrow 0$ **ΓΙΑ** j **ΑΠΟ** 1 **ΜΕΧΡΙ** 12  $sum \leftarrow sum + BIBAIA$  [i, j] **ΤΕΛΟΣ\_ΕΠΑΝΑΛΗΨΗΣ** ΣΥΝΟΛΟ [i] ← sum **ΤΕΛΟΣ\_ΕΠΑΝΑΛΗΨΗΣ**  $sumA \leftarrow 0$ sum $\Gamma \leftarrow 0$ **ΓΙΑ** i **ΑΠΟ** 1 **ΜΕΧΡΙ** 259000 **ΑΝ** ΦΥΛΟ [i] = 'A' **TOTE** sum $A \leftarrow$ sum $A + \Sigma YNOAO$  [i] **ΑΛΛΙΩΣ** sumΓ ← sumΓ + ΣΥΝΟΛΟ [i] **ΤΕΛΟΣ\_ΑΝ ΤΕΛΟΣ\_ΕΠΑΝΑΛΗΨΗΣ** ποσοστόΑ ← sumA / (sumA + sumΓ) \* 100 ποσοστόΓ ← sumΓ / (sumA + sumΓ) \* 100 **ΓΡΑΨΕ** ποσοστόΑ, '% των δανειζομένων βιβλίων αφορά σε μέλη άνδρες' **ΓΡΑΨΕ** ποσοστόΓ, '% των δανειζομένων βιβλίων αφορά σε μέλη γυναίκες'

```
ΔΙΑΒΑΣΕ onoma
pos \leftarrow 0done ← ψευδής
i \leftarrow 1ΟΣΟ i < = 259000 ΚΑΙ done = ψευδής ΕΠΑΝΑΛΑΒΕ
      ΑΝ ΜΕΛΗ [i] = onoma TOTE
            pos \leftarrow 0done ← αληθής
      ΑΛΛΙΩΣ
            i \leftarrow i + 1ΤΕΛΟΣ_ΑΝ
ΤΕΛΟΣ_ΕΠΑΝΑΛΗΨΗΣ
ΑΝ done = αληθής ΤΟΤΕ
      ΓΡΑΨΕ ΣΥΝΟΛΟ[pos]
ΑΛΛΙΩΣ
      ΓΡΑΨΕ 'O/H', onoma, 'δεν είναι μέλος της βιβλιοθήκης'
ΤΕΛΟΣ_ΑΝ
ΓΙΑ j ΑΠΟ 1 ΜΕΧΡΙ 12
      Σμήνα ← 0
      ΓΙΑ i ΑΠΟ 1 ΜΕΧΡΙ 259000
            Σμήνα ← Σμήνα + ΒΙΒΛΙΑ [i, j]
      ΤΕΛΟΣ_ΕΠΑΝΑΛΗΨΗΣ
      ΣΜΗΝΩΝ [j] ← Σμήνα
ΤΕΛΟΣ_ΕΠΑΝΑΛΗΨΗΣ
max \leftarrow \Sigma MHN\Omega N [1]
θέσηmax ← 1
ΓΙΑ j ΑΠΟ 1 ΜΕΧΡΙ 12
      AN ΣΜΗΝΩΝ [j] > max TOTE
            max \leftarrow \Sigma MHN\Omega N [j]
            θέσηmax ← j
      ΤΕΛΟΣ_ΑΝ
ΤΕΛΟΣ_ΕΠΑΝΑΛΗΨΗΣ
ΓΡΑΨΕ 'ο μήνας με τη μεγαλύτερη δανειστική κίνηση είναι ο:' , ΜΗΝΕΣ [θέσηmax]
ΤΕΛΟΣ_ΠΡΟΓΡΑΜΜΑΤΟΣ
```
**ΠΡΟΓΡΑΜΜΑ** ΠΔΠ\_τελικός **ΜΕΤΑΒΛΗΤΕΣ ΑΚΕΡΑΙΕΣ:** i, j, ΗΛΙΚΙΑ[80], ΒΑΘΜΟΣ[80, 3], temp3, πλήθος **ΠΡΑΓΜΑΤΙΚΕΣ:** ΜΟ[80], sum, temp1 **ΧΑΡΑΚΤΗΡΕΣ:** ΟΝΟΜΑ[80], temp2 **ΑΡΧΗ ΓΙΑ** i **ΑΠΟ** 1 **ΜΕΧΡΙ** 80 **ΓΡΑΨΕ** 'Δώσε τα στοιχεία για τον', i, 'μαθητή' **ΔΙΑΒΑΣΕ** ΟΝΟΜΑ[i], ΗΛΙΚΙΑ[i] **TΕΛΟΣ\_ΕΠΑΝΑΛΗΨΗΣ ΓΙΑ** i **ΑΠΟ** 1 **ΜΕΧΡΙ** 80 **ΓΙΑ** j **ΑΠΟ** 1 **ΜΕΧΡΙ** 3 **ΑΡΧΗ\_ΕΠΑΝΑΛΗΨΗΣ ΓΡΑΨΕ** 'Δώσε τον βαθμό της', j, 'πρόκλησης' **ΔΙΑΒΑΣΕ** ΒΑΘΜΟΣ[i, j] **ΜΕΧΡΙΣ ΟΤΟΥ** ΒΑΘΜΟΣ[i, j]  $> = 0$  **ΚΑΙ** ΒΑΘΜΟΣ[i, j]  $<= 100$ **ΤΕΛΟΣ\_ΕΠΑΝΑΛΗΨΗΣ ΤΕΛΟΣ\_ΕΠΑΝΑΛΗΨΗΣ ΓΙΑ** i **ΑΠΟ** 1 **ΜΕΧΡΙ** 80  $sum \leftarrow 0$ **ΓΙΑ** j **ΑΠΟ** 1 **ΜΕΧΡΙ** 3  $sum \leftarrow sum + BA\Theta MO\Sigma[i, j]$ **ΤΕΛΟΣ\_ΕΠΑΝΑΛΗΨΗΣ**  $MO[i] \leftarrow sum / 3$ **ΤΕΛΟΣ\_ΕΠΑΝΑΛΗΨΗΣ ΓΙΑ** i **ΑΠΟ** 1 **ΜΕΧΡΙ** 80 **ΓΡΑΨΕ** ΜΟ[i] **ΤΕΛΟΣ\_ΕΠΑΝΑΛΗΨΗΣ ΓΙΑ** i **ΑΠΟ** 2 **ΜΕΧΡΙ** 80 **ΓΙΑ** j **ΑΠΟ** 80 **ΜΕΧΡΙ** i **ME\_BHMA** – 1 **ΑΝ** ΜΟ[j] > ΜΟ[j – 1] **ΤΟΤΕ** temp $1 \leftarrow MO[i]$  $MO[j] \leftarrow MO[i-1]$  $MO[i-1] \leftarrow temp1$ temp2  $\leftarrow$  ONOMA[j]  $ONOMA[i] \leftarrow ONOMA[i-1]$ ONOMA[j – 1] ← temp2 temp3 ← ΗΛΙΚΙΑ[j] ΗΛΙΚΙΑ[j] ← ΗΛΙΚΙΑ[j – 1] ΗΛΙΚΙΑ[j – 1] ← temp3 **ΑΛΛΙΩΣ\_ΑΝ** ΜΟ[j] = ΜΟ[j – 1] **ΚΑΙ** & ΟΝΟΜΑ[j] < ΟΝΟΜΑ[j – 1]**ΤΟΤΕ** temp2  $\leftarrow$  ONOMA[j]  $ONOMA[i] \leftarrow ONOMA[i-1]$ ONOMA $[i - 1]$  ← temp2 temp3 ← ΗΛΙΚΙΑ[j] ΗΛΙΚΙΑ[j] ← ΗΛΙΚΙΑ[j – 1] ΗΛΙΚΙΑ[j – 1] ← temp3 **ΤΕΛΟΣ\_ΑΝ ΤΕΛΟΣ\_ΕΠΑΝΑΛΗΨΗΣ ΤΕΛΟΣ\_ΕΠΑΝΑΛΗΨΗΣ**

**ΓΙΑ** i **ΑΠΟ** 1 **ΜΕΧΡΙ** 80 **ΓΡΑΨΕ** ΟΝ[i], ΜΟ[i] **ΤΕΛΟΣ\_ΕΠΑΝΑΛΗΨΗΣ** πλήθος ← 0 **ΓΙΑ** i **ΑΠΟ** 1 **ΜΕΧΡΙ** 80 **ΑΝ** ΜΟ[i] = ΜΟ[1] **ΤΟΤΕ** πλήθος ← πλήθος + 1 **ΤΕΛΟΣ\_ΑΝ ΤΕΛΟΣ\_ΕΠΑΝΑΛΗΨΗΣ ΓΡΑΨΕ** πλήθος **ΤΕΛΟΣ\_ΠΡΟΓΡΑΜΜΑΤΟΣ**